## **Umowa nr................................**

W dniu ................2019 r. w Lublinie pomiędzy Gminą Lublin z siedzibą w Lublinie, Plac Króla Władysława Łokietka 1, 20-109 Lublin, NIP 9462575811, REGON 431019514, reprezentowaną przez:

......................................................................................................................... zwaną dalej "Zamawiającym" - a ...................................................................................................................., z siedzibą w ..................................................................................................... reprezentowanym przez ...................................................................................... - zwanym dalej "Wykonawca" -

w wyniku przeprowadzenia przez Zamawiającego postępowania o zamówienie publiczne w trybie licytacji elektronicznej, zgodnie z ustawą Prawo zamówień publicznych z dnia 29 stycznia 2004 roku (tj. Dz. U. z 2018 r. poz. 1986 ze zm.), w którym oferta Wykonawcy uznana została za najkorzystniejszą, zawarta została umowa następującej treści:

§ 1

- 1. Przedmiotem niniejszej umowy jest dostawa sprzętu komputerowego dla Gminy Lublin.
- 2. Zakres niniejszej umowy obejmuje dostawę fabrycznie nowego sprzętu komputerowego wraz z oprogramowaniem, w tym:
	- 1) Komputer mobilny 5 szt.
	- 2) Zestaw komputerowy typ A 184 szt.
	- 3) Zestaw komputerowy typ B 11 szt.
	- 4) Zestaw komputerowy typ C 1 szt.
	- 5) Skaner dokumentowy typ A 5 szt.
	- 6) Skaner dokumentowy typ B 14 szt.
	- 7) Projektor 2 szt.
	- 8) Monitor 3 szt.
- 3. Szczegółowy opis przedmiotu umowy określa Załącznik nr 1 szczegółowy opis przedmiotu zamówienia.

§ 2

- 1. Wykonawca w terminie 4 dni od zawarcia umowy dostarczy Zamawiającemu dokumenty potwierdzające spełnienie przez dostarczany sprzęt wymagań określonych w Załączniku nr 1 do umowy, w tym co najmniej karty katalogowe oraz wyniki testów PassMark CPU Mark i PassMark G3D Mark dla procesorów oraz kart graficznych wymienionych w Załączniku nr 1.
- 2. Zamawiający w terminie 3 dni od dostarczenia dokumentów o których mowa w ust. 1

ZP-P-I.271.48.2019 Wzór umowy – zał. nr 5 do ogłoszenia o zamówieniu s. 1 z 6

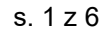

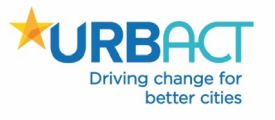

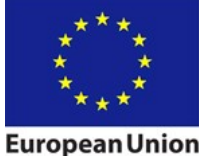

zweryfikuje zgodność dokumentów z wymaganiami określonymi w Załączniku nr 1 do umowy. W przypadku stwierdzenia przez Zamawiającego niezgodności dokumentów z zapisami Załącznika nr 1 do umowy, Zamawiający wezwie Wykonawcę do przedłożenia dokumentów potwierdzających zgodność oferowanego przedmiotu zamówienia z wymaganiami określonymi w Załączniku nr 1 do umowy.

- 3. Wykonawca w terminie 3 dni od otrzymania wezwania, o którym mowa w ust. 2 dostarcza Zamawiającemu właściwe dokumenty, o których mowa w ust. 1.
- 4. Łączny czas dostarczania dokumentów opisanych w ust. 1-3 do ich akceptacji przez Zamawiającego nie może przekroczyć 10 dni.
- 5. Wykonawca w terminie 35 dni od zawarcia umowy dostarczy przedmiot zamówienia do Zamawiającego.
- 6. Wykonawca na 3 dni przed dostawą poinformuje Zamawiającego o jej realizacji. Dostawa będzie się odbywać w dniach i godzinach pracy Zamawiającego.
- 7. Z czynności odbioru przedmiotu umowy sporządza się protokół odbioru, stanowiący Załącznik nr 2 do umowy.

§ 3

- 1. Wykonawca może powierzyć wykonanie części zamówienia będącego przedmiotem niniejszej umowy podwykonawcom.
- 2. Wykonawca ponosi odpowiedzialność za prace, które wykonuje przy pomocy podwykonawców.
- 3. Wykonawca ponosi odpowiedzialność na zasadach ogólnych za jakość i terminowość prac, które realizuje przy pomocy podwykonawców.
- 4. Wykonawca na dzień zawarcia niniejszej umowy zgodnie z oświadczeniem złożonym w trakcie postępowania o udzielenie zamówienia, zamierza powierzyć niżej wskazanym podwykonawcom następujący zakres zamówienia:
	- 1) …......................................…
	- 2) ………………………………………

§ 4

- 1. Zamawiający jako swojego przedstawiciela, odpowiedzialnego za kontakty z Wykonawca i za realizacie umowy, wskazuje ..................... tel............ email.................
- 2. Wykonawca jako swojego przedstawiciela, odpowiedzialnego za kontakty z Zamawiającym i za realizację umowy, wskazuje …................... tel............ email..............

§ 5

Wykonawca ponosi odpowiedzialność za dołączone do sprzętu komputerowego identyfikatory, licencje i inne dokumenty określające producenta, legalność, jakość wykonania, standard, zgodność z obowiązującymi normami.

 $§ 6$ 

1. Za wykonanie przedmiotu umowy Zamawiający zapłaci Wykonawcy wynagrodzenie obejmujące wszystkie koszty związane z realizacją zadania niezbędne do jego

ZP-P-I.271.48.2019 Wzór umowy – zał. nr 5 do ogłoszenia o zamówieniu s. 2 z 6

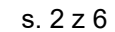

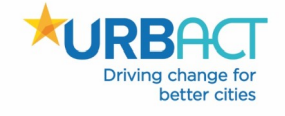

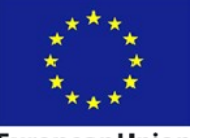

**European Union** 

wykonania z uwzględnieniem wszystkich opłat i podatków (w tym podatek VAT 23% dotyczy podmiotu będącego czynnym podatnikiem podatku VAT) w tym:

1) brutto w kwocie …....................... (…........................................) zł, w tym wynagrodzenie netto w kwocie …..................... (.............................................) zł oraz podatek VAT w kwocie …................................ (.....................................) zł. Dotyczy pozycji: 2. Zestaw komputerowy typ A, 3. Zestaw komputerowy typ B, 4. Zestaw komputerowy typ C, 5. Skaner dokumentowy typ A, 6. Skaner dokumentowy typ B, 7. Projektor, 8. Monitor z Załącznika nr 1 – szczegółowy opis przedmiotu zamówienia.

*2) netto w kwocie …....................... (…........................................) zł. Podatek VAT na podstawie art. 17 ust. 1 pkt 7 ustawy z dn. 11.03.2004 r. o podatku od towarów i usług (Dz. U. z 2011 r. Nr 177, poz. 1054 z póź. zm) Zamawiający zadeklaruje w rozliczeniu z Urzędem Skarbowym w ramach procedury odwrotnego obciążenia. Dotyczy pozycji: 1. Komputer mobilny z Załącznika nr 1 – szczegółowy opis przedmiotu zamówienia.*

*lub*

*2) brutto w kwocie …....................... (…........................................) zł, w tym wynagrodzenie netto w kwocie …..................... (.............................................) zł oraz podatek VAT w kwocie …................................ (.....................................) zł. Dotyczy pozycji: 1. Komputer mobilny z Załącznika nr 1 – szczegółowy opis przedmiotu zamówienia.*

3) Łączne wynagrodzenie za wykonanie przedmiotu umowy wynosi ........... zł brutto. 2. Zapłata wynagrodzenia nastąpi w terminie 28 dni od dnia otrzymania przez Zamawiającego faktury VAT wystawionej przez Wykonawcę na podstawie protokołu odbioru bez uwag, o którym mowa w § 2 ust. 7, sporządzonego wg wzoru stanowiącego Załącznik nr 2 do umowy.

3. Wynagrodzenie:

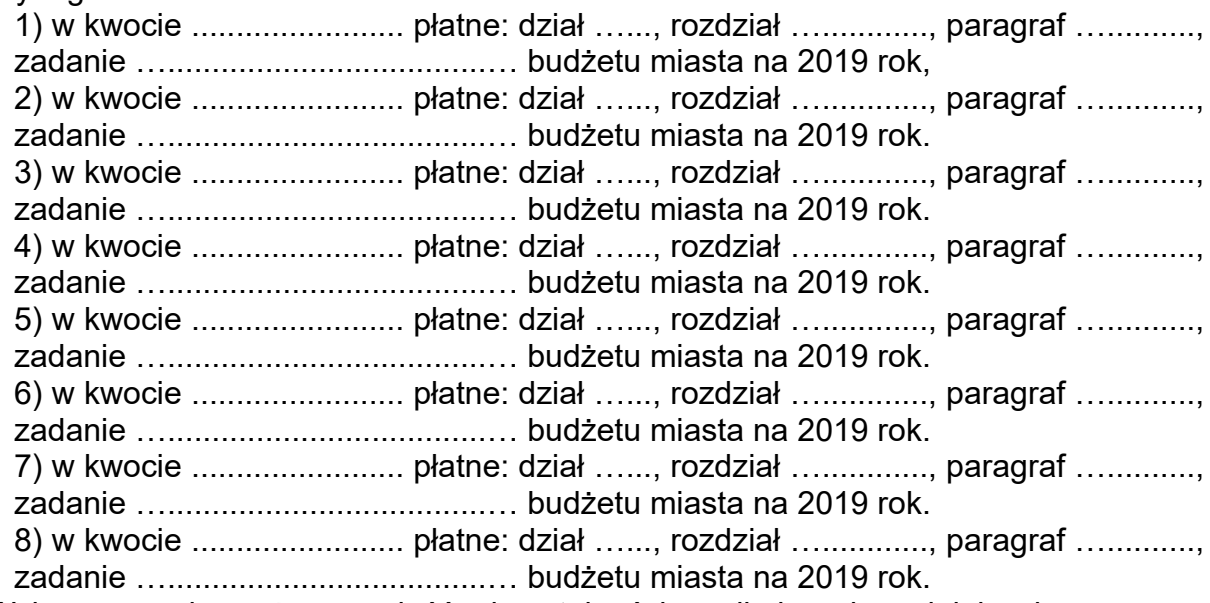

4. Wykonawca nie może przenieść wierzytelności wynikających z niniejszej umowy na osobę trzecią bez zgody Zamawiającego.

ZP-P-I.271.48.2019 Wzór umowy – zał. nr 5 do ogłoszenia o zamówieniu s. 3 z 6

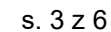

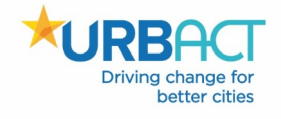

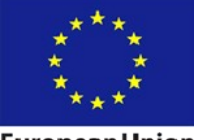

**European Union** 

- 1. Wykonawca obejmie produkty wyszczególnione w Załączniku nr 1 do niniejszej umowy 5-letnią gwarancją.
- 2. Początkiem okresu gwarancyjnego jest dzień podpisania protokołu odbioru przez obydwie strony bez uwag.
- 3. W ramach gwarancji Wykonawca zobowiązuje się do:

1) dokonywania w siedzibie Zamawiającego napraw sprzętu oraz usuwania przyczyn jego niestabilnej pracy, a w przypadku niemożności wykonania tych czynności na miejscu - wymiany sprzętu na zastępczy, w pełni zgodny z wymienianym, o nie gorszych parametrach - w terminie do końca pierwszego dnia roboczego następującego po dniu zgłoszenia uszkodzenia;

2) wymiany sprzętu na fabrycznie nowy, o nie gorszych parametrach - w przypadku, gdy naprawa sprzętu nie zostanie wykonana w ciągu 30 dni od dnia zgłoszenia uszkodzenia.

3) naprawy sprzętu komputerowego poza siedzibą Zamawiającego (w przypadku braku możliwości naprawy w siedzibie Zamawiającego) polegającą na uprzednim wymontowaniu dysku twardego, zabezpieczeniu go i przekazaniu Zamawiającemu - po dokonaniu naprawy - ponownego zamontowania dysku; w przypadku wymiany sprzętu na nowy na podstawie pkt. 2, Zamawiający zwróci Wykonawcy przekazany dysk twardy; W przypadku uszkodzenia dysku twardego i konieczności jego wymiany na inny sprawny, uszkodzony dysk pozostanie do dyspozycji Zamawiającego,

4) przyjmowania zgłoszeń awarii w dni robocze w godzinach pracy urzędu pod adresem poczty elektronicznej: ..............................

5) udzielania nielimitowanych konsultacji w zakresie obsługi i funkcjonowania sprzętu pod numerem telefonu: …......................................... w godzinach pracy Zamawiającego;

6) zachowania pełnych świadczeń gwarancyjnych w sytuacji, gdy Zamawiający będzie samodzielnie instalował i/lub wymontowywał w sprzęcie akcesoria (dysk twardy, pamięć RAM, kartę).

4. Gwarancia nie są obiete:

1) uszkodzenia mechaniczne lub termiczne sprzętu, powstałe w wyniku działania czynników zewnętrznych (spowodowane zalaniem wodą, wyładowaniami atmosferycznymi, przepięciami w sieci energetycznej, wirusami komputerowymi);

2) uszkodzenia sprzętu powstałe w wyniku dokonania przez Zamawiającego o napraw lub przeróbek we własnym zakresie;

3) uszkodzenia spowodowane przez nieprawidłową instalację lub konfigurację sprzętu, powstałe w wyniku użytkowania w sposób niezgodny z przeznaczeniem, powstałe wskutek działania wadliwego oprogramowania, zasilania nieodpowiednim napięciem a także inne, powstałe z winy Zamawiającego;

- 4) następstwa wadliwej współpracy sprzętu z innymi urządzeniami;
- 5) następstwa utraty informacji z dysku twardego i innych nośników danych.
- 5. Odpowiedzialność za utratę lub uszkodzenia sprzętu powstałe od momentu jego wydania Wykonawcy do momentu jego odebrania przez Zamawiającego ponosi Wykonawca.
- 6. Gwarancja nie wyłącza, nie ogranicza ani nie zawiesza uprawnień Zamawiającego wynikających z innych przepisów prawa.

Driving change for better cities

ZP-P-I.271.48.2019 Wzór umowy – zał. nr 5 do ogłoszenia o zamówieniu s. 4 z 6

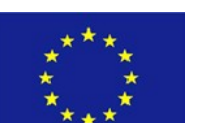

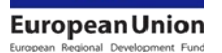

7. Jednoczesne zgłoszenie awarii różnych urządzeń objętych gwarancją wynikającą z niniejszej umowy traktowane jest jak zgłoszenie awarii każdego z nich z osobna. Zapisy ust. 3 stosuje się odpowiednio.

## $§ 8$

1. Zwłoka w realizacji obowiązków przez Wykonawcę, określonych w:

1) § 2 ust. 1 i ust. 3 skutkuje naliczeniem przez Zamawiającego kary umownej w wysokości 300 zł za każdy dzień przekroczenia terminu.

2) § 2 ust. 5 skutkuje naliczeniem przez Zamawiającego kary umownej w wysokości 1000 zł za każdy dzień przekroczenia terminu.

- 2. Wykonawca zapłaci Zamawiającemu karę umowną w wysokości 10% wynagrodzenia brutto określonego w § 6 ust. 1 pkt 1.3 w przypadku odstąpienia od umowy z przyczyn zależnych od Wykonawcy.
- 3. Zamawiający zapłaci Wykonawcy karę umowną w wysokości 10% wynagrodzenia brutto określonego w § 6 ust. 1 pkt 1.3 w przypadku odstąpienia od umowy z przyczyn zależnych od Zamawiającego.
- 4. Uchybienie przez Wykonawcę zobowiązaniu określonemu w § 7 ust. 3 pkt 1 skutkuje naliczeniem przez Zamawiającego kary umownej za każde zgłoszenie w wysokości 300 zł za każdy dzień roboczy przekroczenia terminu.
- 5. Uchybienie przez Wykonawcę zobowiązaniu określonemu w § 7 ust. 3 pkt 2 skutkuje naliczeniem przez Zamawiającego kary umownej w wysokości 300 zł za każdy dzień zwłoki w dostarczeniu sprzętu fabrycznie nowego, liczonej od 31 dnia od dnia zgłoszenia uszkodzenia.
- 6. Odstąpienie od umowy będzie wywierało skutek pomiędzy stronami umowy z momentem doręczenia drugiej stronie oświadczenia o odstąpieniu i będzie wywierało skutek na przyszłość, przy zachowaniu w pełni przez Zamawiającego wszystkich uprawnień, które Zamawiający nabył przed datą złożenia oświadczenia o odstąpieniu, w tym w szczególności uprawnień z rękojmi, gwarancji, kar umownych i odszkodowania.
- 7. Strony mogą odstąpić od umowy w terminie 30 dni od powzięcia wiadomości o okolicznościach uzasadniających odstąpienie.
- 8. Strony zastrzegają sobie prawo dochodzenia odszkodowania przewyższającego kary umowne na zasadach ogólnych.

§ 9

- 1. Zmiana postanowień niniejszej umowy może nastąpić wyłącznie za zgodą obu Stron wyrażoną w formie pisemnego aneksu pod rygorem nieważności.
- 2. Zakazana jest istotna zmiana postanowień zawartej umowy w stosunku do treści oferty, na podstawie której dokonano wyboru Wykonawcy, z zastrzeżeniem § 10 oraz z zastrzeżeniem zmian wprowadzonych na podstawie art.144 ust. 1 pkt 2) - 6).
	- § 10
- 1. Strony przewidują następujące rodzaje i warunki zmiany treści umowy:
- 1) zmiana terminu realizacji umowy z powodu działania siły wyższej, uniemożliwiającej realizację umowy w terminie określonym pierwotnie,

ZP-P-I.271.48.2019 Wzór umowy – zał. nr 5 do ogłoszenia o zamówieniu s. 5 z 6

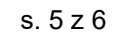

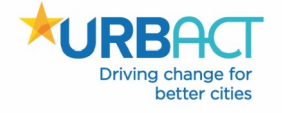

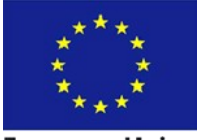

**European Union** 

2) zmiana podatku VAT oraz wynagrodzenia brutto.

- 2. Zmiany umowy przewidziane w ust. 1 dopuszczalne są na następujących warunkach: 1) ad pkt 1) zmiana terminu realizacji umowy o czas działania siły wyższej oraz o czas potrzebny do usunięcia skutków tego działania. 2) ad pkt 2) zmiana podatku VAT oraz wynagrodzenie brutto ulegną zmianie odpowiednio do przepisów prawa wprowadzających zmianę stawki podatku VAT.
- 3. W razie zaistnienia istotnej zmiany okoliczności powodującej, że wykonanie umowy nie leży w interesie publicznym, czego nie można było przewidzieć w chwili zawarcia umowy, lub dalsze wykonywanie umowy może zagrozić istotnemu interesowi bezpieczeństwa państwa lub bezpieczeństwu publicznemu, zamawiający może odstąpić od umowy w terminie 30 dni od dnia powzięcia wiadomości o tych okolicznościach.
- 4. W przypadku odstąpienia od umowy w sytuacji, o której mowa w ust. 3 Wykonawca może żądać wyłącznie wynagrodzenia należnego z tytułu wykonania części umowy.

§ 11

W sprawach nieuregulowanych niniejszą umową będą miały zastosowanie przepisy Kodeksu Cywilnego, ustawy Prawo zamówień publicznych i inne obowiązujące w tym zakresie przepisy prawa.

§ 12

Ewentualne spory powstałe w związku z wykonywaniem przedmiotu umowy będą rozpatrywane przez właściwe rzeczowo sądy powszechne w Lublinie.

## § 13

Umowę sporządzono w trzech egzemplarzach – dwa dla Zamawiającego i jeden dla Wykonawcy.

*.................................................. .................................................. (Zamawiający) (Wykonawca)*

*.................................................. (Kontrasygnata Skarbnika)*

**Załączniki:**

- 1. Szczegółowy opis przedmiotu zamówienia.
- 2. Protokół odbioru.
- 3. Wycena ofertowa.

ZP-P-I.271.48.2019 Wzór umowy – zał. nr 5 do ogłoszenia o zamówieniu s. 6 z 6

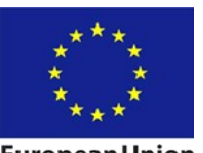

**European Union** 

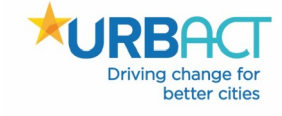